*Computergestützte Methoden*

Datenverarbeitung

Meik Teßmer

# Was ist Datenverarbeitung?

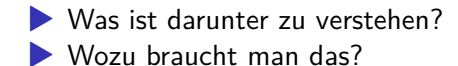

Wikipedia sagt dazu:

*"Datenverarbeitung (DV) bezeichnet den organisierten Umgang mit Datenmengen mit dem Ziel, Informationen über diese Datenmengen zu gewinnen oder diese Datenmengen zu verändern."*

### Fallstudie: Fahrrad-Verleih

*Welche interessanten Daten gibt es? Wie und wofür könnten wir sie verarbeiten?*

# Verwaltung von Daten

interessante Daten:

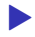

- ▶ Vermietungsdatum
- $\blacktriangleright$  Station

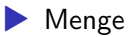

▶ Wetterdaten

### Verarbeitung der Daten

interessante Verarbeitungen:

- ▶ Auslastung der Stationen
- ▶ Abhängigkeit der Auslastung vom Wetter
- ▶ Kapazitätsplanungen (je Station, saisonal)

## Organisieren eines Fahrrad-Verleihs

#### Kontext Datenverarbeitung

- 1. Welche Lösungsmöglichkeiten gibt es?
- 2. Wie kann ein Computer dabei helfen?

# Organisieren eines Fahrrad-Verleihs

#### Lösungsalternativen

- ▶ Papier:  $\blacktriangleright$  Akten ▶ Kalender ▶ Listen
- ▶ digitales Pendant: Textdateien
- $\blacktriangleright$  Tabellenkalkulation
- ▶ Datenbanken
- ▶ programmierte Lösung: spezielle Vermietungssoftware

#### Lösungsalternative *Programmierte Lösung*

#### ▶ Daten liegen als Datei vor

Beispiel: bikeshare data 2022.csv

"date","station","count","wind\_speed" 2022-01-01,"10th & E St NW",1,4.7 2022-01-01,"10th & Florida Ave NW",24,4.7 2022-01-01,"10th & G St NW",11,4.7

...

Lösungsalternative *Programmierte Lösung*

```
1 import csv
2
3 with open("bikeshare_data_2022.csv") as daten:
4 reader = csv.reader(daten, delimiter=",")
5
6 verleih = \lceil \cdot \rceil7 for row in reader:
8 # Daten, als Zeichenkette kombiniert, sammeln
9 verleih.append(row[0] + ", " + row[1] + ", " + row[2])
10
11 nach datum sortiert = sorted(verleih)
12
13 with open("ergebnisse.txt", "w") as ergebnisse:
14 for eintrag in nach_datum_sortiert:
15 ergebnisse.write(eintrag + \sqrt[n]{n^n})
```
# Kurzbewertung dieser Lösungsalternative

Programmierte Lösung vs. bspw. Tabellenkalkulation

#### Programmierte Lösung

- ▶ Daten liegen als Datei vor oder in einer Datenbank
- ▶ Unterstützung einzelner Tätigkeiten werden direkt unterstützt
- ▶ nur bedingt erweiter-/veränderbar
- ▶ erfordert Programmierkenntnisse

#### Tabellenkalkulation

- ▶ Basis ist eine tabellenartige Datenhaltung und -verarbeitung
- $\blacktriangleright$  sehr flexibel
- ▶ keine Vorgaben  $\rightarrow$  Unterstützung muss "gebaut" werden
- ▶ geringe Einstiegshürden

## Lösungsalternative *Programmierte Lösung*

für eine "vollständige Verarbeitung" fehlt noch:

▶ Möglichkeit der Bearbeitung (Eingabe, Veränderung) der Daten

 $\rightarrow$  normalerweise Oberfläche (lokale Anwendung, Web-Browser)

aber das grundsätzliche Prinzip der Datenverarbeitung ist erkennbar: EVA

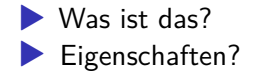

Interessante Aspekte:

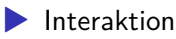

- ▶ Verarbeiten von Daten verschiedenen Typs (Zahlen, Zeit/Datum, Text)
- ▶ Tabellenform
- ▶ Visualisierung von Daten (Diagram)
- ▶ Manipulation

## Aspekte

#### ▶ Datenhandhabung:

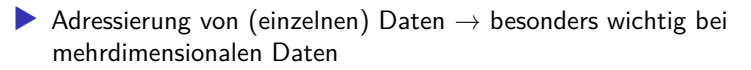

▶ Verarbeitung "gemischter" Daten (Datentypen)

▶ Angabe von Bereichen

#### ▶ Berechnung:

▶ einfache Auswahl von Funktionen

▶ Mischen mehrerer unterschiedlicher Funktionen

#### $\blacktriangleright$  Visualisierung

# Datenhandhabung

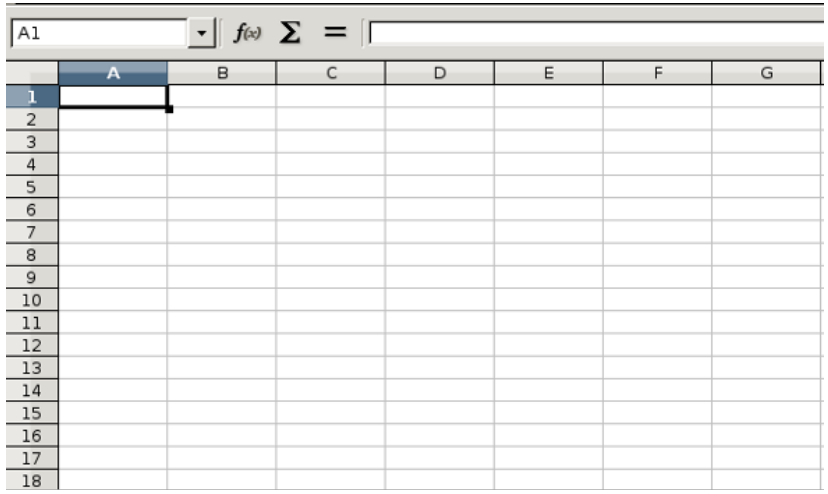

Figure 1: Tabelle

# Zellen

 $\rightarrow$  Inhalt vs. Darstellung

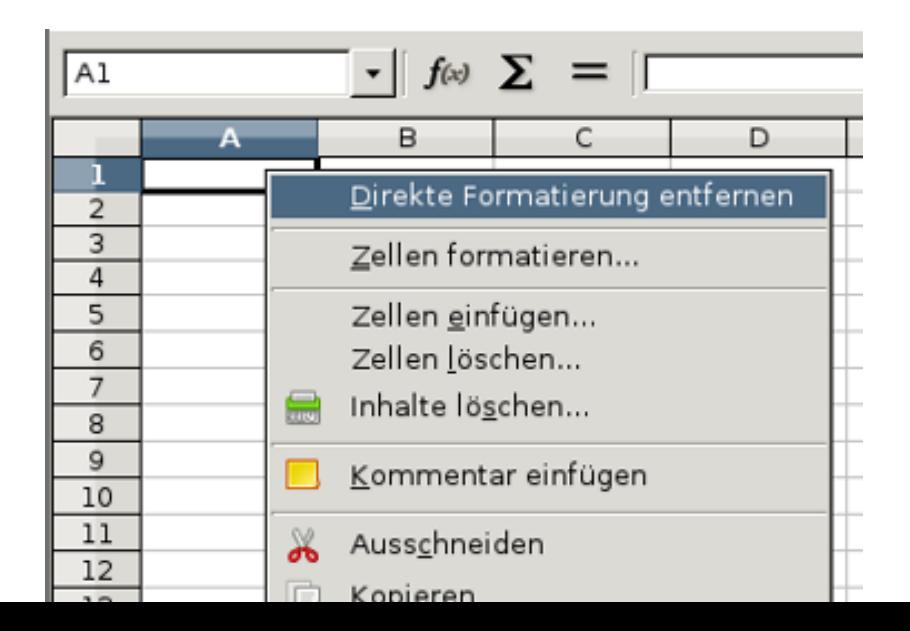

# Zellen

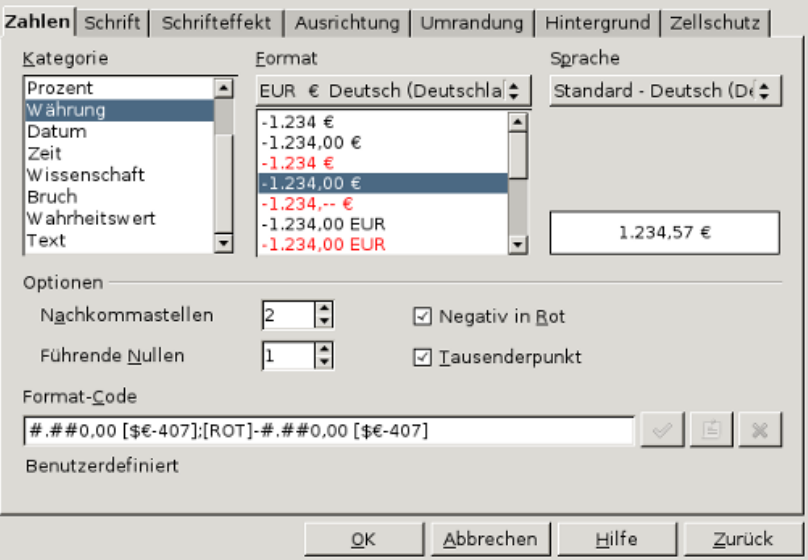

Figure 3: Formatierung einer Zelle

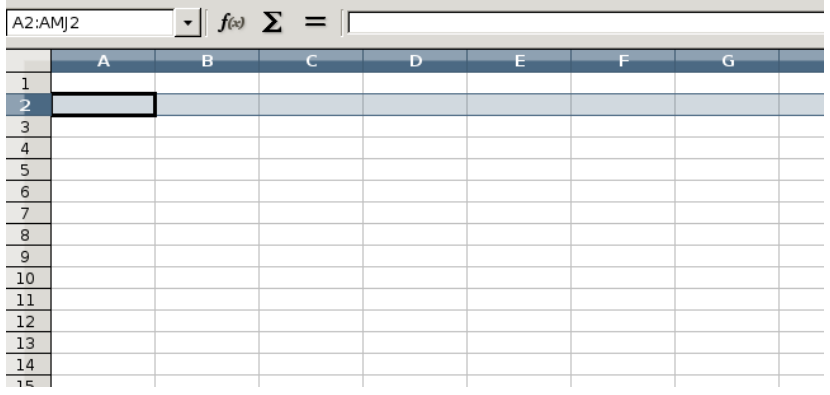

Figure 4: Zeile

# Spalte

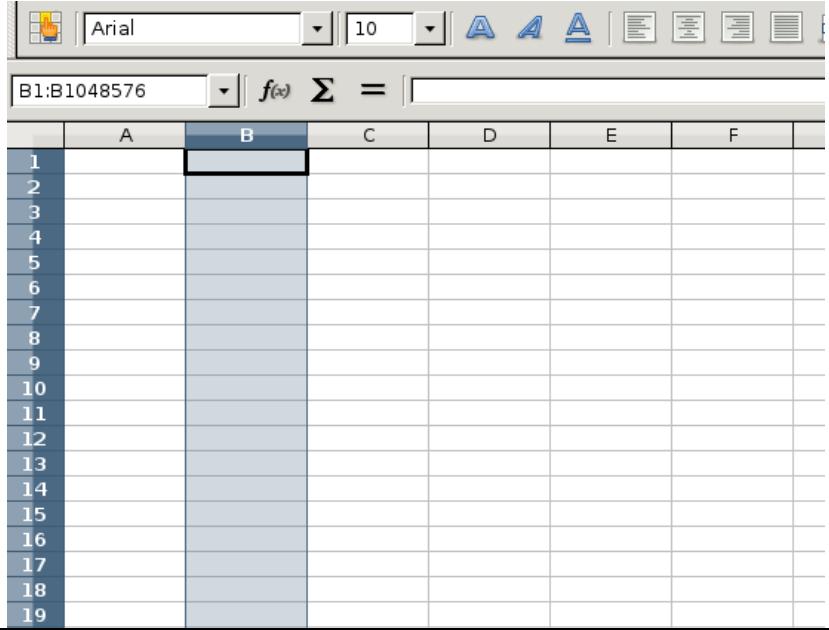

#### Seiten

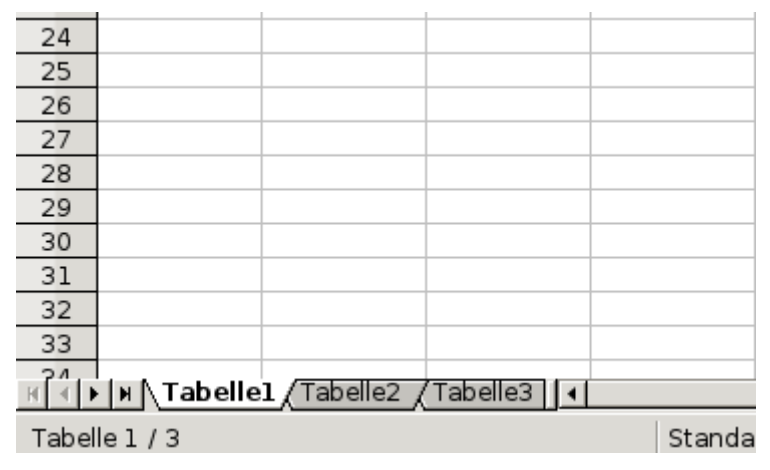

Figure 6: Seiten

 $\rightarrow$  erweiterte Adresse: Tabelle2.A1

# Verbesserung der Datenhandhabung

#### ▶ direkte Manipulation der Daten

- ▶ Adressieren einzelner oder mehrerer Zellen
	- → man *sieht* die Daten/-bereiche
- ▶ Festlegen des Zelltyps und der Darstellungsform
- ▶ mehrere Datensätze können zusammen bearbeitet werden (Seiten)

### Berechnungen

▶ Produkte bieten verschiedene Funktionen an

 $\rightarrow$  es muss nicht selbst programmiert werden

- ▶ Auswahl der gewünschten Daten
- ▶ optional: Ziel der Operation angegeben
- ▶ gewünschte Operation angeben

es muss nichts programmiert werden  $\rightarrow$  Datenverarbeitung auch für Nicht-Informatiker möglich

## Berechungsbeispiel: Addition

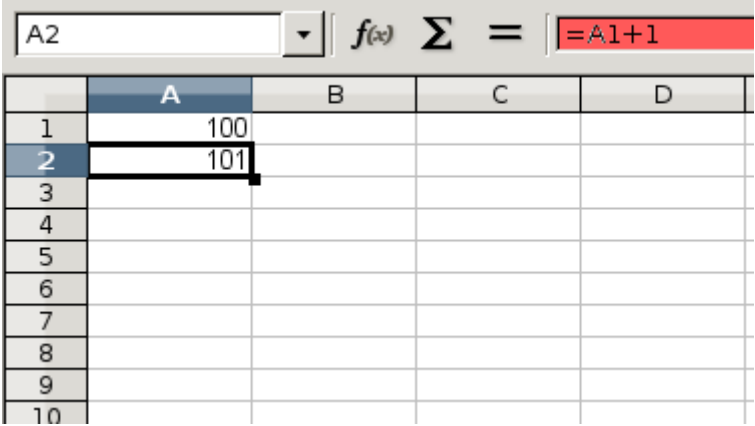

Figure 7: Addition

→ Zellen können Daten *oder* Formeln beinhalten

# Operationen

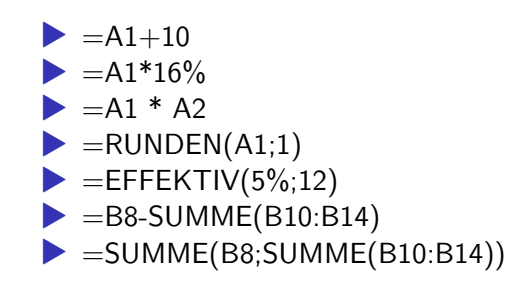

# Weitere Verbesserung: Verknüpfung Funktion-Daten

Daten auswählen, Funktion auswählen  $\rightarrow$  Ergebnis wird in einer freien Zelle abgelegt

| $\mathbf{F} \parallel f \omega \parallel \mathbf{\Sigma} \parallel = \parallel 100$<br>A1:A10 |     |   |    |  |      |   |
|-----------------------------------------------------------------------------------------------|-----|---|----|--|------|---|
|                                                                                               | А   | в | C  |  | D    | Е |
|                                                                                               | 100 |   |    |  |      |   |
| 123456789                                                                                     | 101 |   |    |  |      |   |
|                                                                                               | 102 |   |    |  |      |   |
|                                                                                               | 103 |   | 8  |  | 107  |   |
|                                                                                               | 104 |   | 9  |  | 108  |   |
|                                                                                               | 105 |   | 10 |  | 109  |   |
|                                                                                               | 106 |   |    |  |      |   |
|                                                                                               | 107 |   | 11 |  | 1045 |   |
|                                                                                               | 108 |   | 12 |  |      |   |
| 10                                                                                            | 109 |   |    |  |      |   |
| 11                                                                                            |     |   |    |  |      |   |
| 12                                                                                            |     |   |    |  |      |   |

Figure 8: Summenfunktion

# Adressen und Referenzen

#### **• relative Adressierung: A1**

 $\rightarrow$  werden beim Einfügen/Löschen von Zellen automatisch angepasst

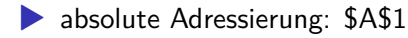

feste Angabe von Spalte und/oder Zeile

Vorteil der relativen Adressierung: automatische Korrektur beim Kopieren von Formeln

# Beispiel für relative Adressierung

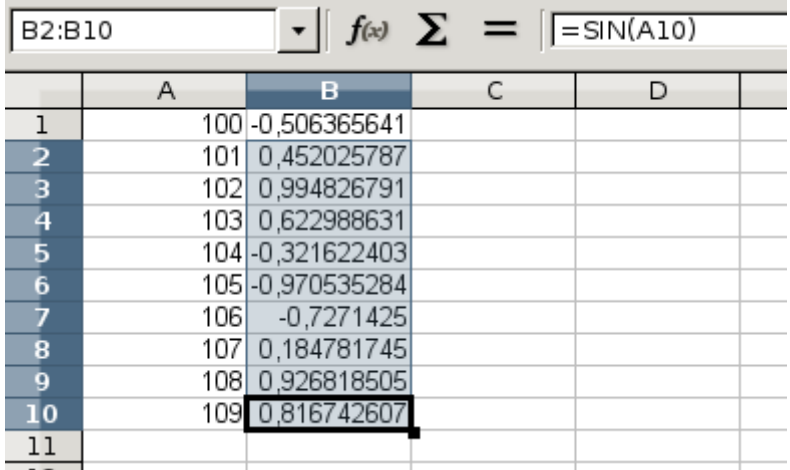

Figure 9: Relative Adressierung

# Ausgewählte Funktionen

 $\blacktriangleright$  Vergleichsoperatoren wie  $\lt$ ,  $>$  usw.

**IDELISTIE:** logische Ausdrücke:

 $=$ WAHR(),  $=$ FALSCH(),  $=$ NICHT(),  $=$ UND(),  $=$ ODER()

 $\triangleright$  Bedingungen:  $=WENN()$ 

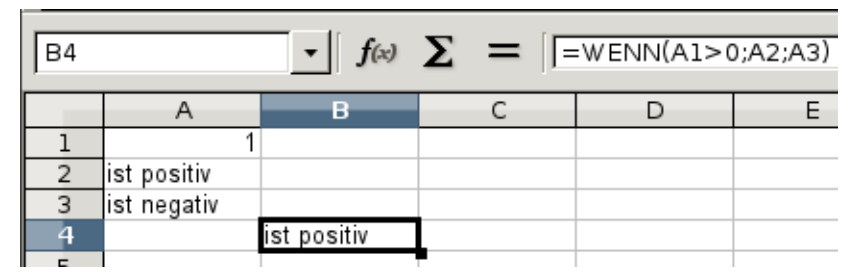

Figure 10: Bedingungen

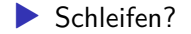

## Verbesserung im Vergleich zu Daten in Dateien

- ▶ einfache Auswahl der Funktionen und der zugehörigen Zellen ▶ viele (auch komplizierte) vorgefertigte Funktionen ▶ (gestaffelte) Verarbeitung mehrerer Funktionen
- ▶ visuelle Entwicklung der Berechnungsvorschrift

 $\rightarrow$  Flexibilität der Tabellenkalkulation erlaubt beliebige Form der Organisation der zu verwaltenden Daten

# Zusätzliche Funktionalität: Visualisierung von Daten

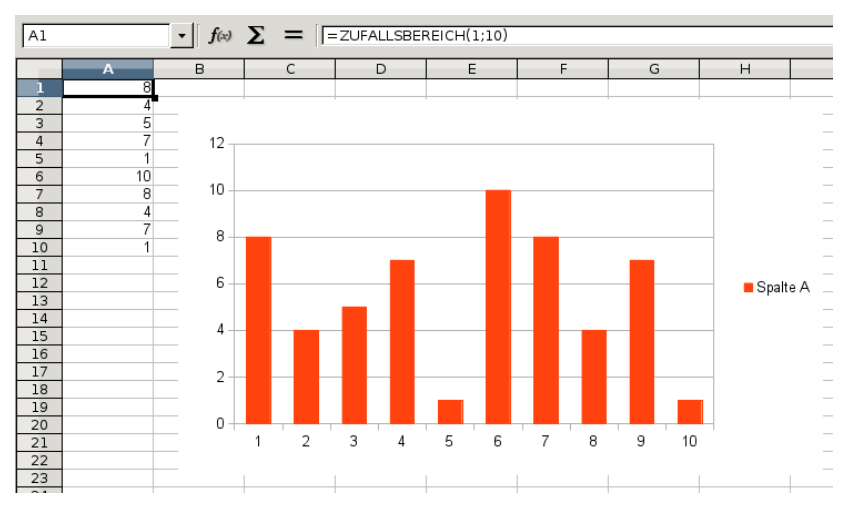

Figure 11: Säulendiagramm

#### Geschichte

- ▶ 1979: VisiCalc (Dan Bricklin) für den Apple II (später u.a. auch für Apple III, Atari 800 und 1981 für den IBM PC)
- ▶ 1983: aus VisiCalc wurde Lotus 1-2-3 (Mitch Kapor) für den PC
- ▶ 1985: Multiplan von Microsoft für CP/M und MS-DOS und Excel für Mac
- ▶ 1987: Excel für Windows 1987
- ▶ 1987: Quattro Pro von Borland
- ▶ offene/freie Software: Gnumeric, Open/LibreOffice Calc, KSpread

Funktionsweise:

▶ Wie arbeitet man mit einer Tabellenkalkulation?  $\blacktriangleright$  Was passiert "unter der Haube"?

Funktionsweise

▶ auf Daten eine bestimmte "Rechenvorschrift" anwenden  $\rightarrow$  *Algorithmus* zur Datenverarbeitung

▶ Beispiele:

- ▶ Sortieren (auf-/absteigend)
- ▶ (Zwischen-)Summen bilden

das alles auch mehrstufig (Summen von Summen, wechselnde Sortierkriterien usw.)

# Vergleich beider Lösungsalternativen

#### pro Tabellenkalkulation

- ▶ bietet übersichtliche Organsiationsmöglichkeiten für Daten
- ▶ Berechnungen etc. sind einfach umzusetzen
- ▶ flexibel bei Änderungen

#### contra:

▶ muss erst "vorbereitet" werden (Tabellen entwerfen usw.)

#### pro Programmierte Lösung:

▶ sofort einsatzbereit

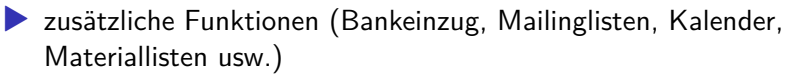

▶ funktioniert effizient mit großen Datenmengen

#### contra

▶ nicht flexibel bei strukturellen Änderungen z.B. wenn zusätzliche Daten sollen verwaltet werden sollen

#### *Wann sollte eine Tabellenkalkulation besser nicht eingesetzt werden?*

### Grenzen

- ▶ sehr große Datensätze
- ▶ lange laufende Berechnungen
- ▶ Nutzung mehrerer Prozessoren/Maschinen
- ▶ komplizierte Berechnungen, zu denen die Tabellenkalkulation keine passenden Funktionen bietet
- $\blacktriangleright$  Geschwindigkeit!
- ▶ Fehler in der Tabellenkalkulation

# **Zusammenfassung**

Was haben wir angesehen?

- ▶ grundlegende Funktion einer Tabellenkalkulation
- ▶ Vergleich mit einer programmierten Lösung
- ▶ Vor-/Nachteile bei der Datenhandhabung und Berechnung
- $\blacktriangleright$  Grenzen

# Programmierte Lösung

Beispiel-Daten bikeshare\_daten\_2022.csv

- ▶ Format: CSV
- ▶ je Zeile ein Datensatz
- ▶ Datenbestandteile durch Trennzeichen abgegrenzt (Komma)

# Programmierte Lösung: Demonstration

Beispiellösung: datenverarbeitung.py

- ▶ Eingabe: daten = extrahiere daten()
- ▶ Verarbeitung: ergebnis =
	- durchschnittliche\_ausleihe(daten)
- ▶ Ausgabe: ausgabe(ergebnis)

# Programmierte Lösung

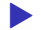

▶ allgemein sinnvolles Vorgehen:

Rohdaten (CSV)  $\rightarrow$  Einlesen  $\rightarrow$  Umwandlung  $\rightarrow$  Verarbeitung  $\rightarrow$  Ausgabe

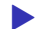

▶ Mögliche Probleme oder Schwierigkeiten?

### Tabellenkalkulation: Umsetzung

▶ Anforderungen: s. programmierte Lösung ▶ komfortabel: Datei bikeshare\_data\_2022.csv in Tabellenblatt einlesen (Trennzeichen angeben)

### Tabellenkalkulation: Pivot-Tabelle erstellen

- ▶ Menüpunkt auswählen
- ▶ Zeilenfelder: station
- ▶ Datenfelder: count
- ▶ Anpassen der Funktion auf *Mittelwert*

### Rückblick

Was haben wir uns angesehen?

- ▶ grundlegende Funktion einer Tabellenkalkulation
- ▶ Vergleich mit einer programmierten Lösung
- ▶ Vorteile bei der Datenhandhabung und Berechnung
- $\blacktriangleright$  Grenzen

#### Literatur

- ▶ Bensberg, Grob, and Reepmeyer (2008)
- $\blacktriangleright$  Depner (2012)
- $\blacktriangleright$  Hay-Tun (2013)

Bensberg, Frank, Heinz Lothar Grob, and Jan-Armin Reepmeyer. 2008. *Excel Für Wirtschaftswissenschaftler*. München: Vahlen. https://katalogplus.ub.uni-bielefeld.de/cgibin/new/\_titel.cgi?katkey=2409207/&query=excel/&vr=1/ &nurOnl=1/&pagesize=50/&sprache=GER/&bestand=lok /&sess=2eec50f8b53930a2be47ae3aea1ca078.

Depner, Eduard. 2012. *Excel Für Fortgeschrittene Am Beispiel Der Darlehenskalkulation Und Investitionsrechnung*. Wiesbaden: Springer Fachmedien Wiesbaden. http://dx.doi.org/10.1007/978-3-8348-1978-9.

Hay-Tun. 2013. "Tabellenkalkulation - Die Formeln." 2013. http: //de.ccm.net/contents/123-tabellenkalkulation-die-formeln.